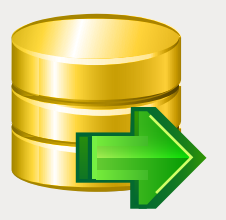

# EMS DB Extract

Hilfreiches Werkzeug für die Erstellung der Datenbanksicherungen als SQL-Skripts

# Übersicht

Das Speichern von DB-Strukturen und Daten in einer SQL-Skriptdatei kann sehr hilfreich sein. Es hilft, Daten im Notfall wiederherzustellen. Somit können Datenbanken auf den Stand einer gespeicherten Snapshot gebracht werden. Man kann auch individuelle DB-Komponenten und Daten wiederherstellen. Bei der Migration, wenn das Umschalten von einem DB-System zum anderen oder von einer DB-Version zur anderen ausgeführt wird, kann das Multiversioning zu einer praktischen Fähigkeit werden und die Möglichkeit, mehrere Kopien als SQL-Skripts der gleichen Datenbank zu behalten, wird unentbehrlich. Die gespeicherten Textdateien mit SQL-Skripts, die die Struktur der Datenbank beschreiben, werden immer helfen, vorgenommene Änderungen in einer gesamten Datenbank oder ihrer Elemente nachzuvollziehen. Das Speichern der DB-Struktur als SQL-Skripts kann sehr nützlich für die Dokumentation und das Warten von Datenbanken sein. Deswegen ist diese Utility, mit dessen Hilfe alle diese Aufgaben gemeistert werden können, ein verbindlicher Bestandteil des Werkzeugarsenals von DB-Administratoren.

Das EMS DB Extract ist ein eindrucksvolles und leicht zu bedienendes Werkzeug für die Erstellung der DB-Sicherungen als SQL-Skripts. Das Programm wird mit diversen Editionen für die gängigsten DBMS-Server (SQL Server, ORACLE, MySQL, PostgreSQL, InterBase/Firebird und DB2) angeboten und ermöglicht, die Metadaten sowohl von allen DB-Objekten, als auch von Tabellendaten als Snapshots zu speichern. Mit diesen Programmmöglichkeiten können sowohl Migrationsvorgänge realisiert, als auch DB-Sicherungen erstellt werden.

Das EMS DB Extract ermöglicht, Objekte und Datentabellen für die Extrahierung auszuwählen, Tabellendaten als INSERT-Anweisungen in SQL-Skripts zu transformieren, Einschränkungen für extrahierte Tabellendaten zu definieren, Ergebnisskripte zu komprimieren etc. Das Programm speichert DB-Objekte in der korrekten Reihenfolge gemäß ihren Abhängigkeiten ab, deshalb kann die nachfolgende Wiederherstellung von Objekten von erstellten Skriptdateien in der richtigen Reihenfolge vollgezogen werden.

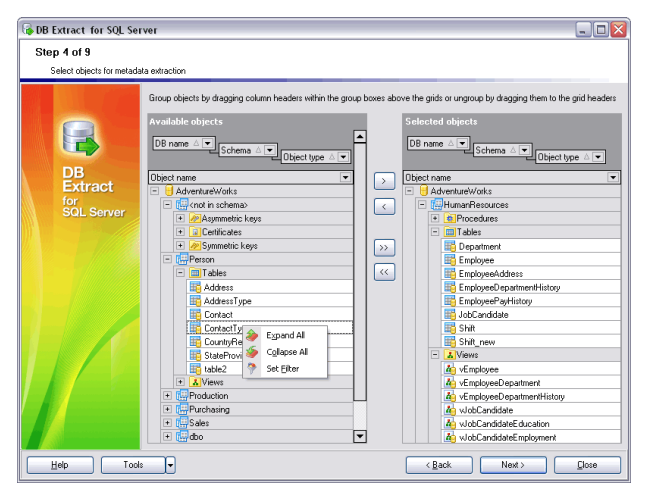

*Auswahl von Objekten für die Extrahierung möglich*

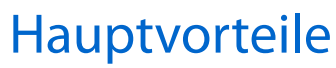

#### **Gleichzeitiges Arbeiten mit mehreren Datenbanken**

Das EMS DB Extract ermöglicht, die Struktur und die Daten von mehreren Tabellen der unterschiedlichen Datenbanken, die sich auf einem Host befinden, während einer Sitzung zu extrahieren.

#### **Auswählen von Datenbankobjekten für die Extrahierung**

Mithilfe von EMS DB Extract können Datenbanken und Tabellen ausgewählt werden, von denen die Metadaten und/oder die Daten zu extrahieren sind. Des Weiteren kann man die Objekttypen für Metadaten und die Datenextrahierung definieren.

#### **Extrahieren von DB-Objekten in einer korrekten Reihenfolge gemäß ihren Abhän- gigkeiten**

Das EMS DB Extract speichert Datenbankobjekte in einer korrekten Reihenfolge gemäß ihren Abhängigkeiten. Damit ist gewährleistet, dass sich aus der nachfolgenden Extrahierung des erstellten Skripts korrekte Beziehungen und Abhängigkeiten zwischen Datenbankelementen ergeben.

#### **UNICODE-Unterstützung**

Das EMS DB Extract unterstützt den Unicode-Standard zum Extrahieren von Daten, die in verschiedenen Sprachen ohne Informationsbeschädigung dargestellt werden können. Der Unicode-Standard sichert Konsistenz, Stabilität und Interoperabilität von Daten, unabhängig von dem Quellsystem, dem Ort und der Plattform.

#### **Speichern von allen während der aktuellen Assistentensitzung angegebenen Param- etern**

Das EMS DB Extract ermöglicht seine Konfigurationseinstellungen in externen Dateien zu speichern, wenn die Datenmigration wiederholt ausgeführt werden muss.

## **Unbeaufsichtigte Extrahierung von Daten- bankdaten und -Struktur**

Neben der GUI-Version, enthält das Installationspaket des EMS DB Extract eine Konsoleversion, die von der Windows-Befehlszeile mit dem Vorlagedateinamen als Ausführungsparameter gestartet werden kann. Dieses Befehlszeilenprogramm ist für eine zeitgesteuerte Extrahierung von Datenbankdaten und -schema vorgesehen.

## **Eine Vielzahl von Kongurationsparam- etern**

Das EMS DB Extract ermöglicht eine vollständige Anpassung des Erstellungsprozesses von Skripts und der Einstellung der Programmoberäche. Die Anzahl von zu extrahierenden Daten kann für jede Tabelle standardmäßig festlegt werden. Das Filter für die Datenextrahierung von jeder Tabelle kann definiert, die Handhabung von BLOB-Feldern gesteuert werden etc. Darüber hinaus kann man das Fensterverhalten, die Programmsprache und viele weitere Parameter anpassen.

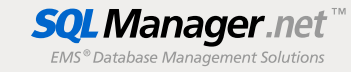

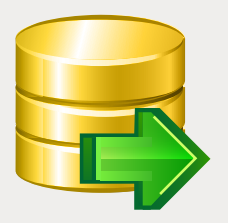

# EMS DB Extract (Fortsetzung)

Hilfreiches Werkzeug für die Erstellung der Datenbanksicherungen als SQL-Skripts

### Programmfeatures

- Programmeditionen für folgende DBMS: п Oracle, Microsoft SQL Server, MySQL, Postgre-SQL und InterBase/Firebird und DB2
- Unicode-Unterstützung п
- ÷ Extrahierung der Struktur und der Daten von mehreren Tabellen aus unterschiedlichen Datenbanken, die sich auf einem Host befinden, während einer Sitzung
- Speichern von allen Generierungsparametern п einer aktuellen Assistentensitzung in einer Konfigurationsdatei
- Verbinden zur Datenbank über das SSH-× Tunneling (für spezifische DBMS)
- É Automatische Extrahierung von Daten mithilfe von Konsolenanwendung
- × Eine Vielzahl von Optionen für die Anpassung der Datenextrahierung
- Definieren von Einschränkungen für zu extra-× hierende Tabellendaten
- F Einfügen von Anweisungen für das Leeren der Tabellen vor dem Einfügen der extrahierten Daten
- T. Extrahierung von Tabellendaten in SQL-Skripts als INSERT-Anweisungen
- Extrahieren von Datenbankobjekten in einer × korrekten Reihenfolge gemäß ihren Abhängigkeiten
- Komprimieren des Ergebnisskriptes und dessen Teilen in Volumen

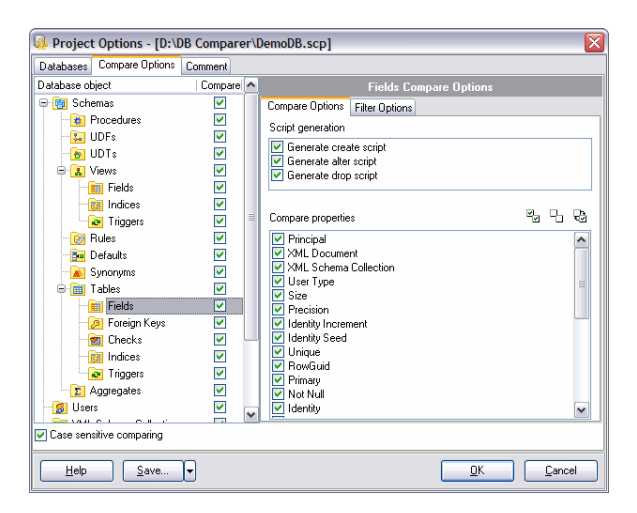

*Auswahl von Tabellen, von denen Daten extrahiert werden müssen, möglich* 

### Systemanforderungen

- Microsoft® Windows XP, Microsoft® Windows 2003 Server, Microsoft® Windows Vista, Microsoft® Windows 2008 Server, Microsoft® Windows 7, Microsoft® Windows Server 2012, Microsoft® Windows Server 2012 R2, Microsoft® Windows 8/8.1, Microsoft® Windows 10
- $\blacksquare$ 512 MB RAM (1024 MB oder mehr empfohlen)
- 50 MB freien Speicherplatz auf der Festplatte  $\blacksquare$ für die Installation des Programms
- $\overline{\phantom{a}}$ Entsprechende Systembibliothek oder nativer Client zur Verbindung mit dem DBMS Server

## Kontakt

EMS Database Management Solutions Germany Limited www.sqlmanager.net sales@sqlmanager.net Tel: 0711-49097-533 Fax: 0711-49097-215

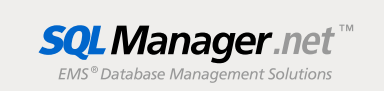